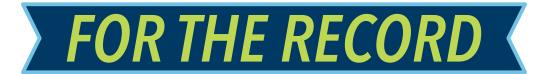

#### A MONTHLY MEDIA LITERACY RESOURCE FROM TORONTO STAR CLASSROOM CONNECTION

**JUNE 2022** 

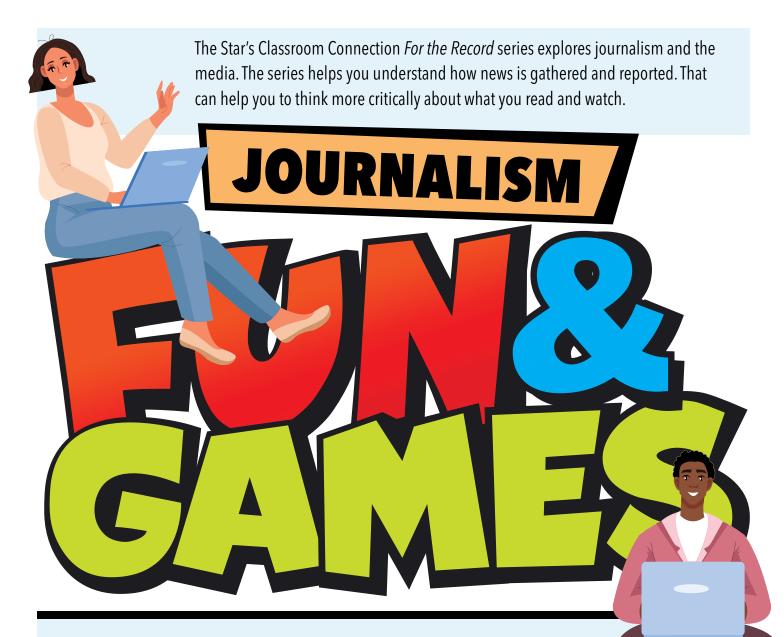

This special Games edition of *For the Record* includes questions and information from our most recent editions. We hope you enjoy playing these journalism-related games. They're mostly just for fun ... but don't blame us if you also learn something in the process! Some of the puzzles are interactive, and can be done on your computer – others may need to be printed. **Answers and more information about these games is available at** <u>classroomconnection.ca/puzzle</u>

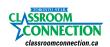

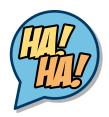

### **THAT'S FUNNY!**

Some of the most popular features in any newspaper are the comics.

For our November 2021 *For the Record* about comics, we interviewed artist Rina Piccolo, who creates the comic *Rhymes With Orange*, which runs in the Star as well as 300 other newspapers. Read that interview **HERE**.

#### FOLLOW THE FOUR STEPS BELOW TO CREATE A FUNNY COMIC STRIP

**STEP 1** Write down your ideas—like a very short story. Give it a beginning, a middle and a funny ending. Think of what the characters might be saying. For instance:

- Frame 1: (Rami and Sara.) Rami is holding a frog. He says, "Sara, want to see my talking frog?"
- Frame 2: Sara says, "Hello, frog!"

(The frog looks blankly at her, saying nothing.)

Sara: "Speak!"

- Frame 3: Sara says, "That's not a talking frog!" She stomps away, annoyed.
- Frame 4: (Sara is gone; it's just Rami and the frog.) The frog says, "I wonder what she was so angry about!"

**STEP 2** Draw the characters in each frame. Leave room for speech bubbles.

**STEP 3** Add speech bubbles and text.

**STEP 4** Add some details, colour your comic and share it with your friends

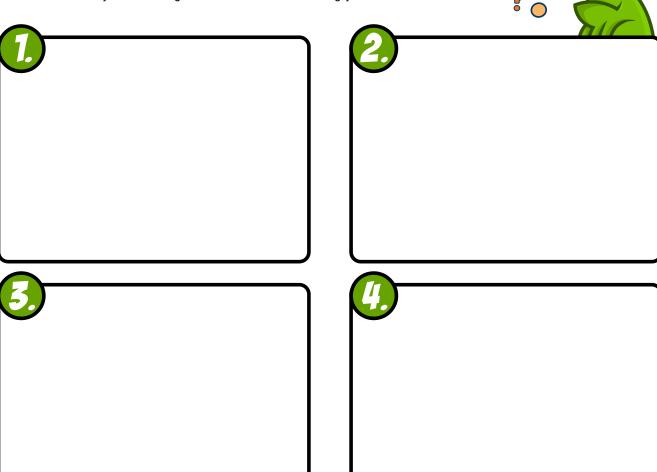

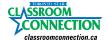

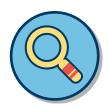

## **WORD SEARCH IN THE NEWS**

Find these journalism words. Words can run in all directions – horizontally, vertically, diagonally, backwards and letters can be used more than once.

| Α | 0 | В | ı | Т | U | Α | R | Υ | Ε | L | В | G | W | Р | D |
|---|---|---|---|---|---|---|---|---|---|---|---|---|---|---|---|
| S | Т | 0 | С | K | Р | R | I | С | Ε | Т | N | Υ | Ε | Н | M |
| U | Q | Χ | С | L | В | J | Н | I | Ε | R | U | T | Α | Ε | F |
| D | Ε | I | F | I | S | S | Α | L | С | S | N | Z | Т | F | R |
| 0 | F | Α | X | Р | Ε | Ε | L | R | 0 | Ε | С | G | Н | K | 0 |
| К | С | Υ | В | I | Χ | T | В | Α | М | Ε | С | 0 | Ε | G | N |
| U | R | Н | Q | D | W | Α | U | Ε | I | X | Q | ٧ | R | Р | T |
| С | 0 | S | T | R | Α | G | S | D | С | R | Α | U | J | В | Р |
| S | S | U | N | Χ | R | I | I | Α | S | Υ | 0 | Z | 0 | S | Α |
| D | S | S | T | Z | T | T | N | Ε | T | K | М | T | Р | T | G |
| I | W | Α | ٧ | R | I | S | Ε | Н | R | F | 0 | 0 | I | С | Ε |
| В | 0 | Н | Ε | Р | С | Ε | S | Т | I | Н | R | R | N | D | Z |
| 0 | R | V | 0 | Т | L | ٧ | S | S | Р | Τ | J | X | I | W | Ε |
| К | D | М | U | I | Ε | N | M | Α | S | R | V | 0 | 0 | Α | J |
| Α | Ε | N | Α | S | F | I | L | M | T | Χ | D | U | N | Q | G |

| Advertisement | Classified | Investigate | Quote       |
|---------------|------------|-------------|-------------|
| Article       | Crossword  | Masthead    | Sports      |
| Arts          | Editorial  | Obituary    | Stock price |
| Business      | Feature    | Opinion     | Sudoku      |
| Comic strip   | Front page | Photo       | Weather     |

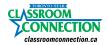

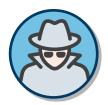

## **BE AN INVESTIGATOR**

In September 2021 we published a two-part *For the Record* on investigative journalism, featuring an interview with the Toronto Star's Kevin Donovan. Unscramble the words below to find some of the words pertaining to his demanding and exciting job.

| O R O C I P N R T U | M N H A U S R H I G T |
|---------------------|-----------------------|
| PBCUIL              | ESIL                  |
| UHTTR               | TGEREONNMV            |
| LELAGLI             | N R C V E O U         |
|                     |                       |
| G I D<br>           | LNCADAS               |
| ERCSEHAR            | U E R C S O           |
| E R E S T C         | X P O E E S           |

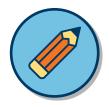

## **WORD SCRAMBLE**

See how many words you can make from the letters:

#### **REPORTERS**

| 8-letter words | 5-letter words | 4-letter words |  |
|----------------|----------------|----------------|--|
| 6-letter words |                |                |  |
| o-ietter words |                |                |  |
|                |                |                |  |
|                |                |                |  |

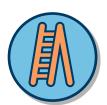

### **WORD LADDER**

Change just one letter to create the next word, to go from **READ** to **NEAT** and **WROTE** to **SHONE**. Use the clues to help you figure out the word.

| Here's a sample, from     | Go from <b>SORT</b> to <b>POOL</b> by changing just one letter in each word. | Go from <b>WROTE</b> to <b>SHONE</b> by changing one letter in each word |
|---------------------------|------------------------------------------------------------------------------|--------------------------------------------------------------------------|
| BALL to HOLD:             | <b>READ</b> (scan)                                                           | WROTE (reported)                                                         |
| <b>BALL</b> (bouncy toy)  | (true)                                                                       | (compose)                                                                |
| <b>T</b> ALL (has height) | (blue-green)                                                                 | (pale)                                                                   |
| TOLL (a fine to pay)      | (droplet)                                                                    | (complain)                                                               |
| TOLD (said)               | (be afraid)                                                                  | (to shed light on)                                                       |
| <b>HOLD</b> (in hand)     | (heroic task)                                                                | SHONE (lit)                                                              |
|                           | <b>NEAT</b> (cool or tidy)                                                   |                                                                          |

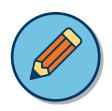

# **FILL IN THE BLANKS**

Fill in the blanks using information from For the Record's <u>"The Medium is the Message"</u> edition, March 2022.

| 1. The Canadian who coined the phrase "the medium is the message." .                                                                            |
|----------------------------------------------------------------------------------------------------|
| 2. Magazines print news from months ago. Newspapers may publish news from the day before. What digital platforms can reach readers in a second? |
| 3. Ted Turner popularized the 24-hour news cycle with what network? .                                                                           |
| 4. When not much news is happening for broadcasters to report, they're having a .                                                               |
| 5. Most news organizations post on social media and this central platform for their news .                                                      |
| 6. Magazines tend to publish articles that are longer and more .                                                                                |
| 7. Social media is often first to publish .                                                                                                    |

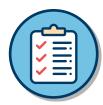

### FIRST THINGS FIRST

News articles put the most important information first, and then the second-most important fact, and so on. That's known as "journalism style."

Choose a number from the dropdown list to place the sentences in the right order according to journalism style.

One digital nomad is Leah Harris, a musician originally from Windsor, Ontario.

Thanks to technology, more people are becoming "digital nomads."

Harris said being a digital nomad has changed her life. "Had I not done it, I wouldn't have as much awareness about what makes me happy, what I want in life and who I am," she says.

Digital nomads are people whose jobs aren't tied to an office or a specific city. They work digitally so they can work virtually anywhere.

That allows them the freedom and flexibility to travel wherever and whenever they like.

While touring Ireland with her grandmother, she discovered the digital nomad life. She worked all day from her laptop and booked music gigs in any city where they happened to be touring.

Click **HERE** to read the article about the tree as it appeared in the Star. There can be lots of different ways of organizing these facts, depending on what you as a journalist think is most important.

Which facts did you decide were the most important?

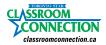